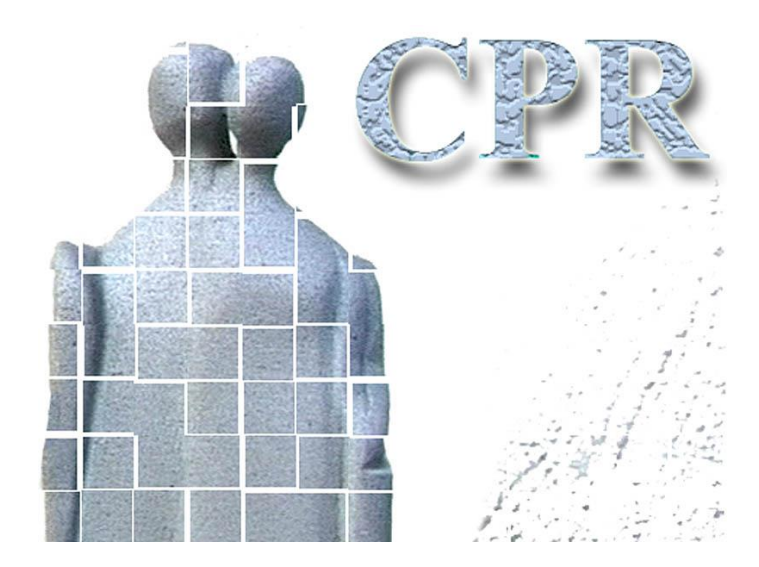

**Håndbog Til CPR services**

**Bilag 5**

**Logon og generel brug af CPR-services; programmeringsvejledning**

**CPR-kontoret** Hjemmeside: www.cpr.dk

### *Dokumentoplysninger*

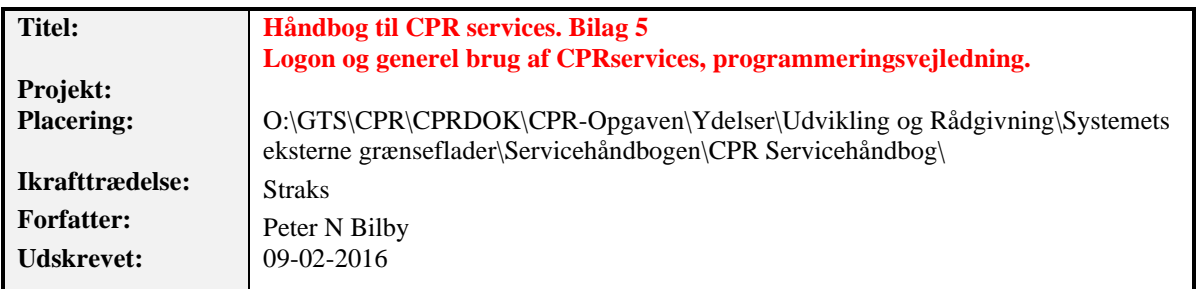

# **Dokumentlog**

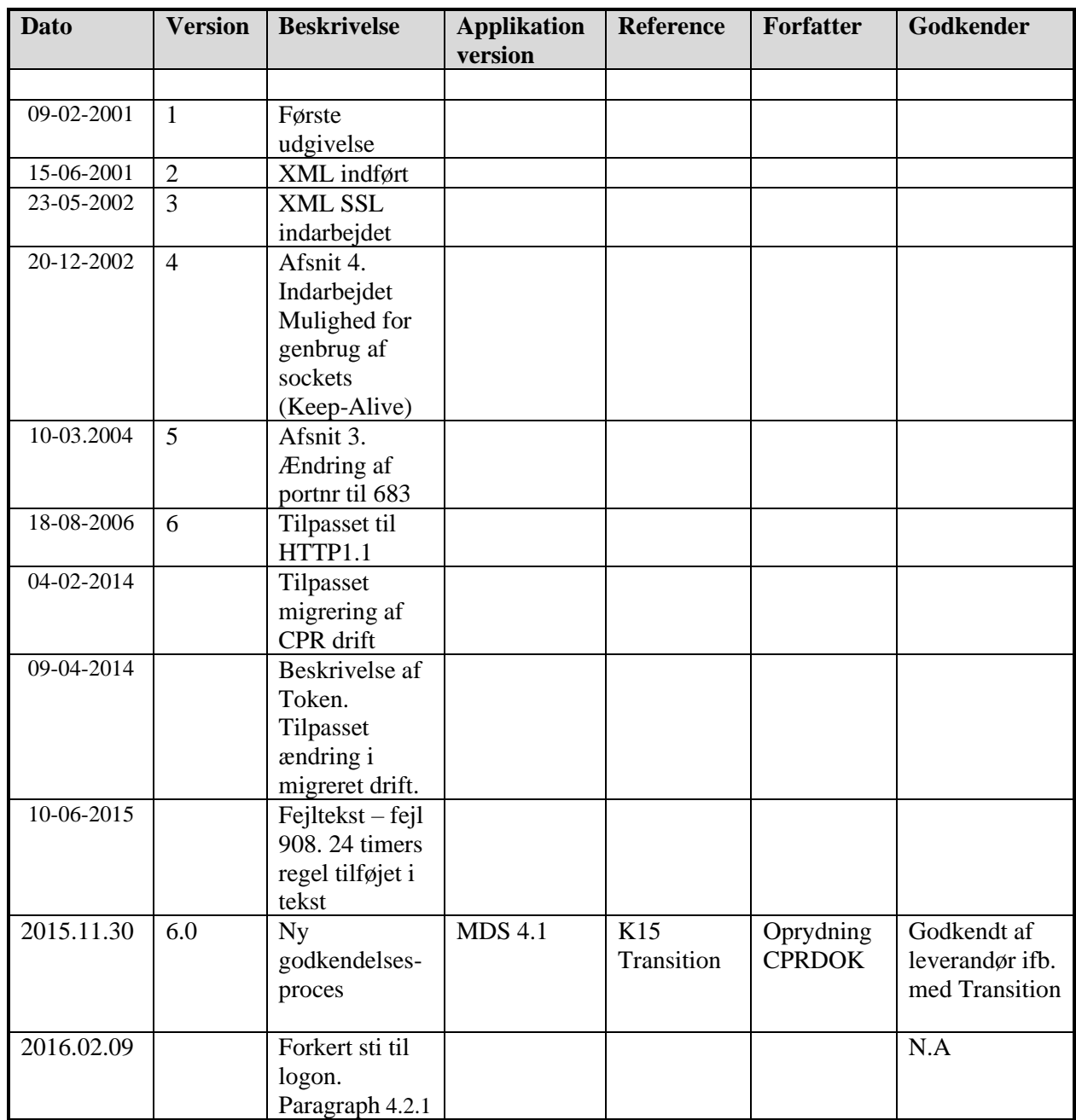

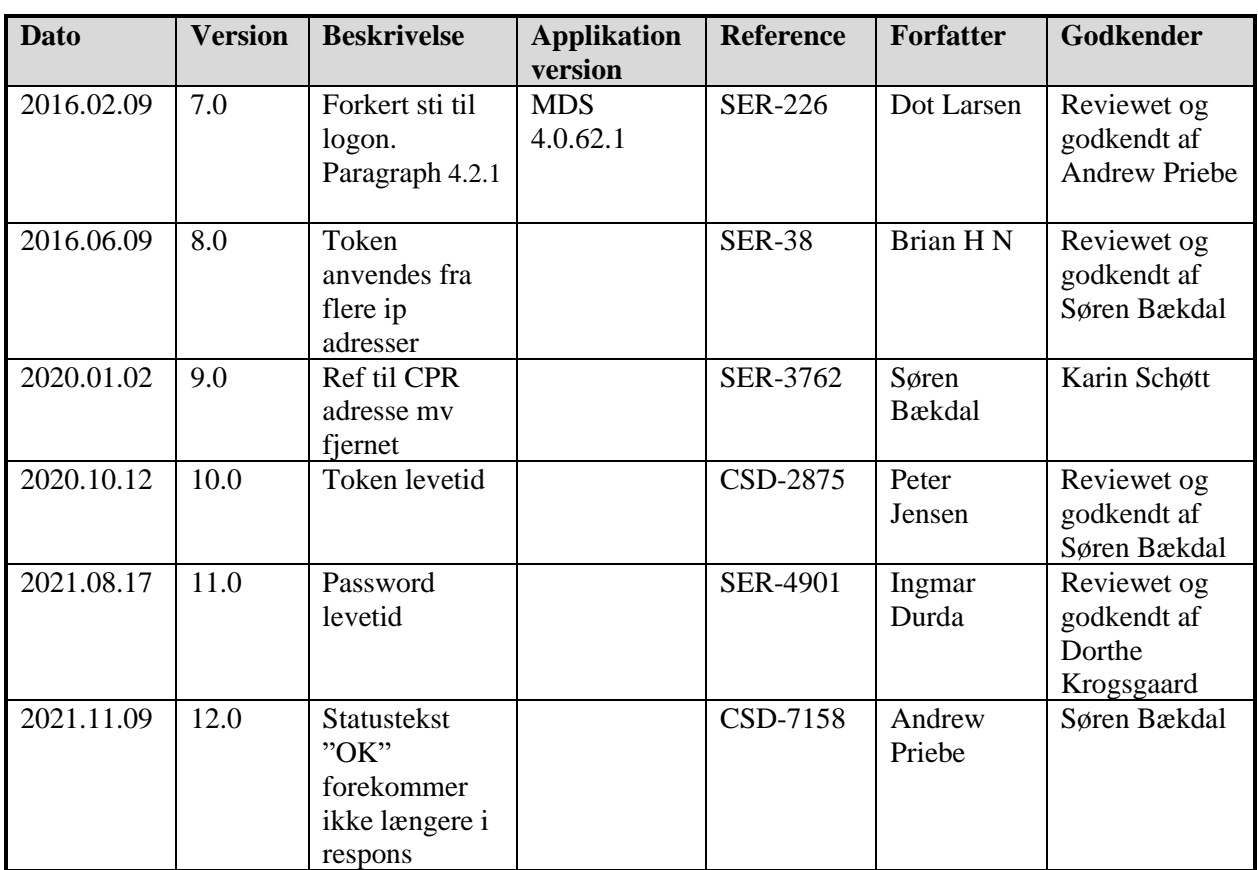

# *Indholdsfortegnelse*

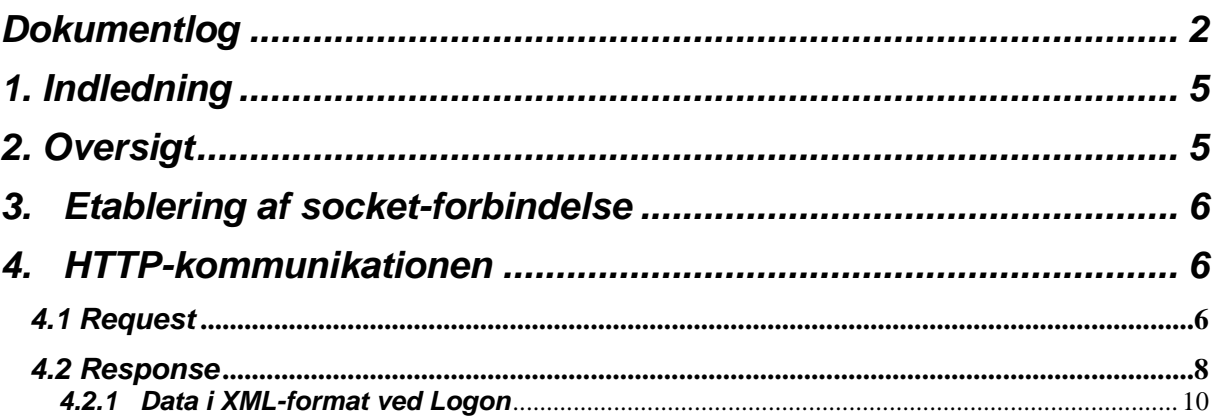

## *1. Indledning*

I det følgende beskrives hvordan klienten etablerer forbindelse til og logger på CPR-serveren.

# *2. Oversigt*

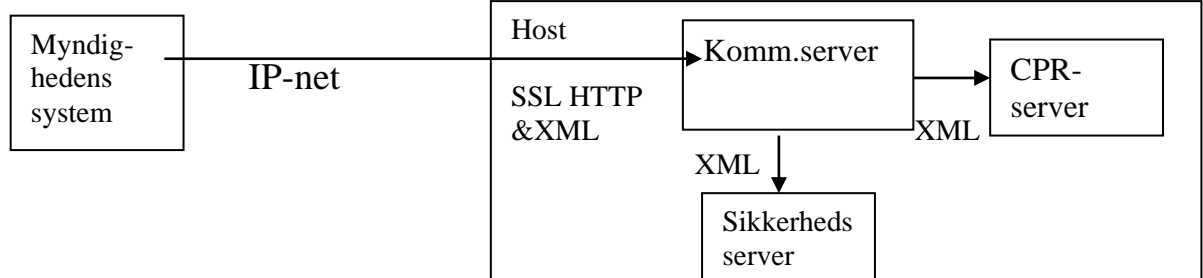

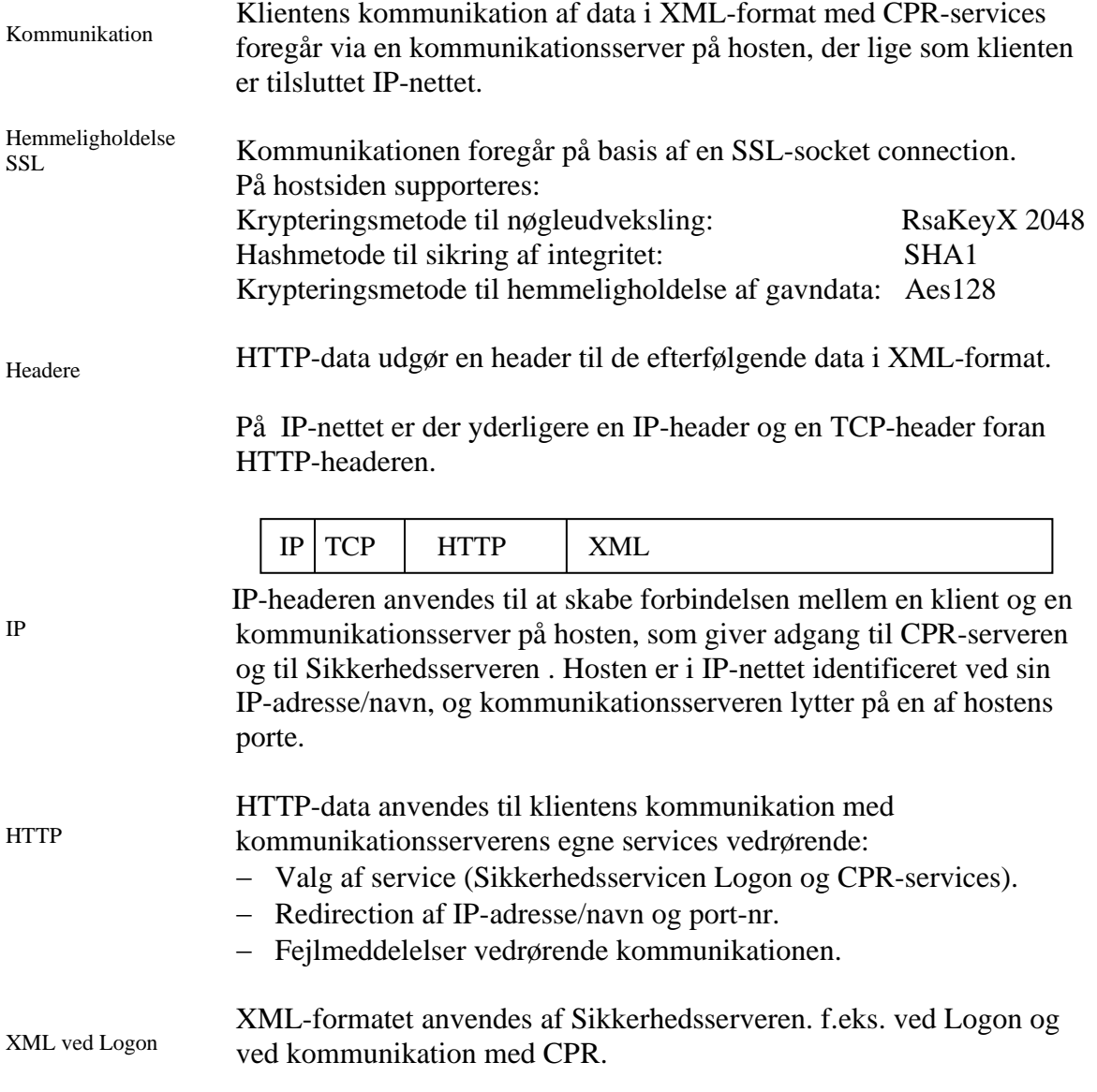

Karaktersæt Det bemærkes, at kommunikationsserveren anvender karaktersættet ISO-8859- 1. En pc kan i praksis være sat op til at anvende karaktersættet cp=850, men der må kun anvendes de karakterer, der er fælles med ISO-8859-1.

## *3. Etablering af socket-forbindelse*

Kald af CPRs server Inden dialogen kan etableres, skal der over IP-nettet etableres en socket forbindelse mellem klienten og et miljø bag CSC's kommunikationsserver.

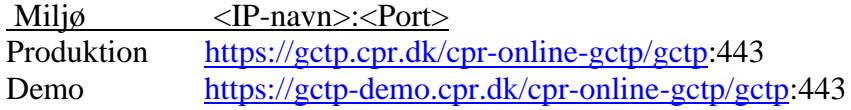

I produktion peget IP-navnet på nuværende tidspunkt på IP-adressen 147.29.101.6. Tilsvarende peges i Demo på 147.29.101.23.

Logon og hver efterfølgende transaktion anvender hver sin socketforbindelse.

## *4. HTTP-kommunikationen*

### *4.1 Request*

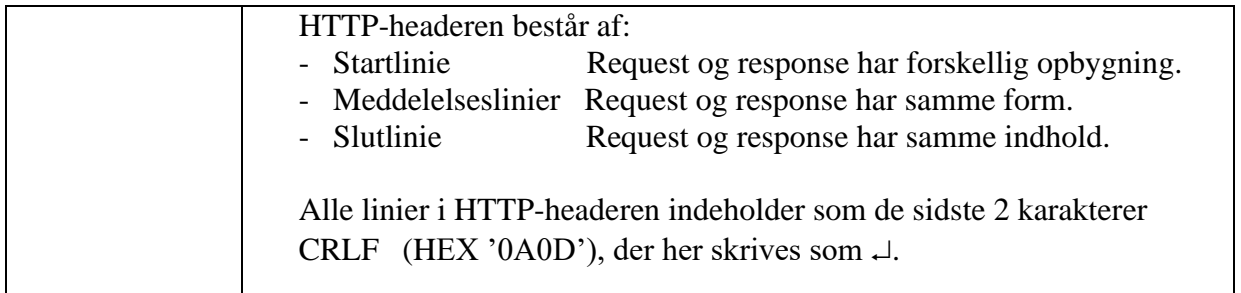

#### Startlinie

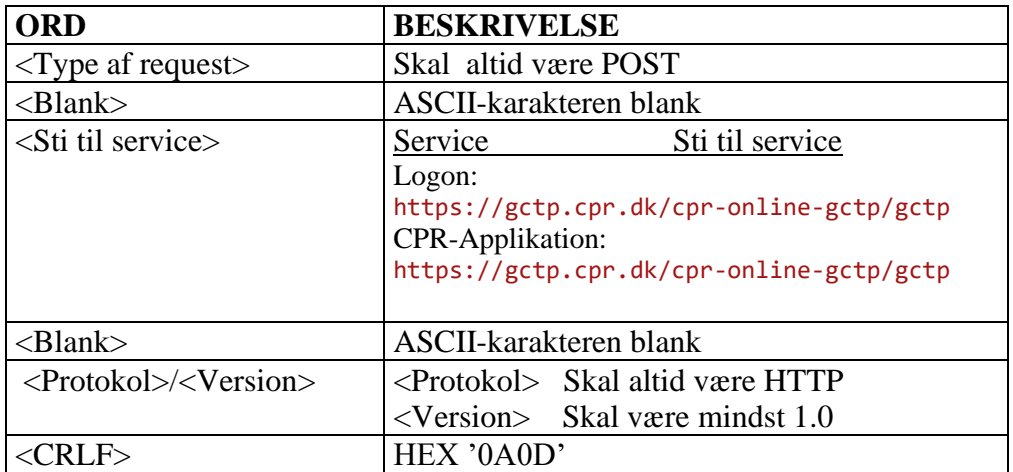

#### Meddelelseslinier

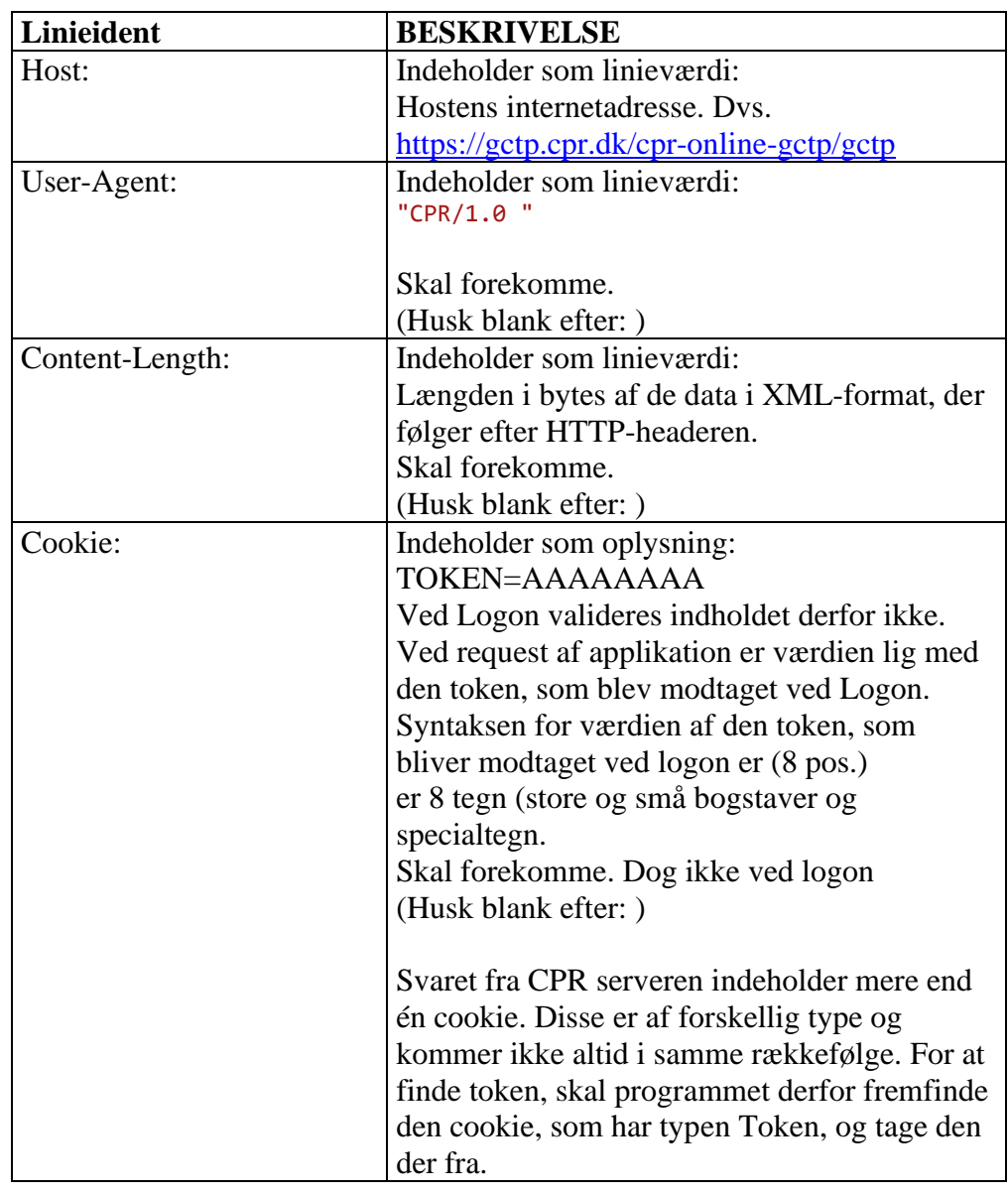

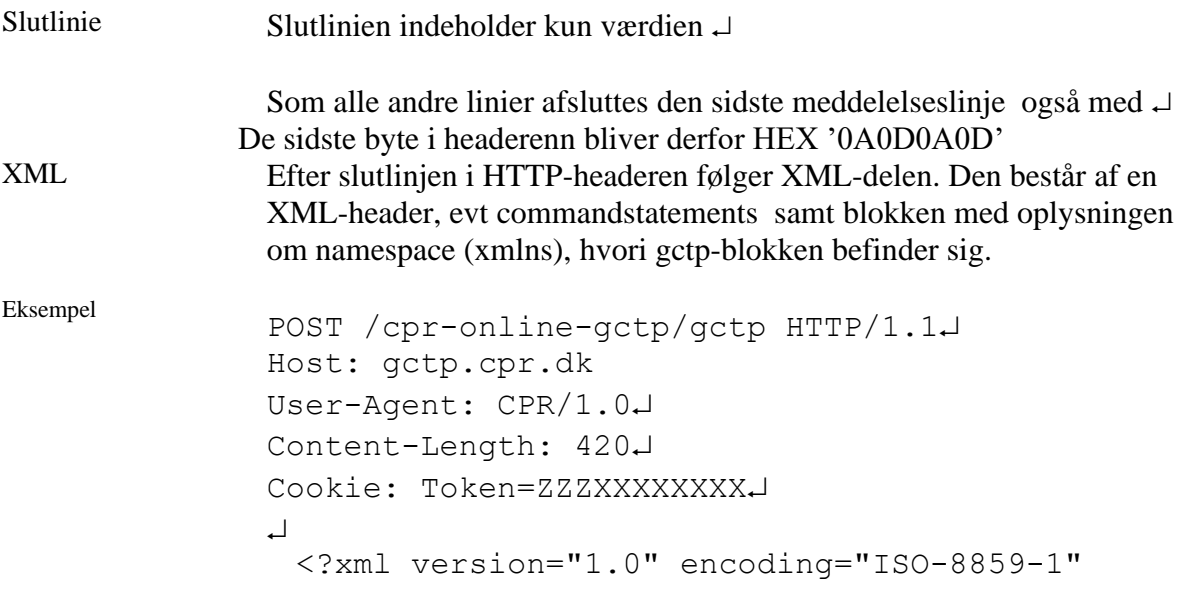

standalone="yes"?> <root xmlns="http://www.cpr.dk"><Gctp v="1.0"> … </Gctp></root>.

NB! CPR-klienter skriver XML-strengen som en linje uden  $\cup$  og ekstra blanke. Da der anvendes XML er det dog ikke at krav, at andre også følger den regel.

#### *4.2 Response*

Som svar på requestet, returneres et response. Det er opbygget på stort set samme måde som requestet.

Det bemærkes, at der skal reageres på bl.a. redirection.

#### Startlinie i response

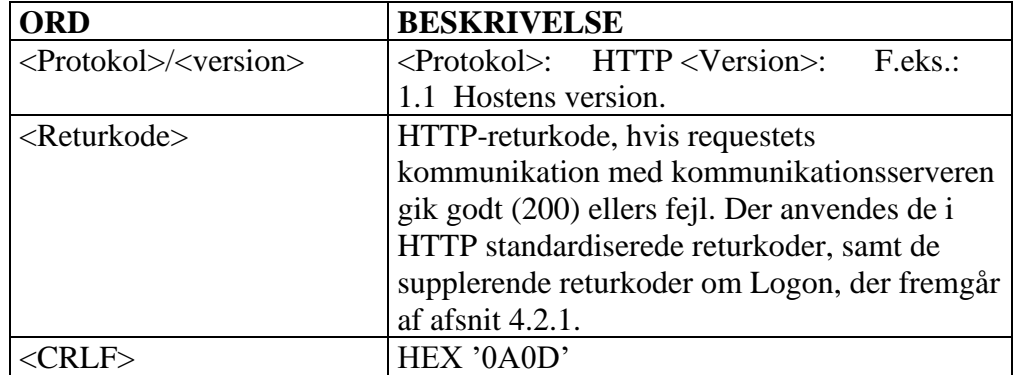

Det bemærkes, at der efter et ord kan komme et mindre men vilkårligt antal blanke.

Meddelelseslinier i response. De kan komme i andre rækkefølger end den viste og ikke alle behøver at forekomme.

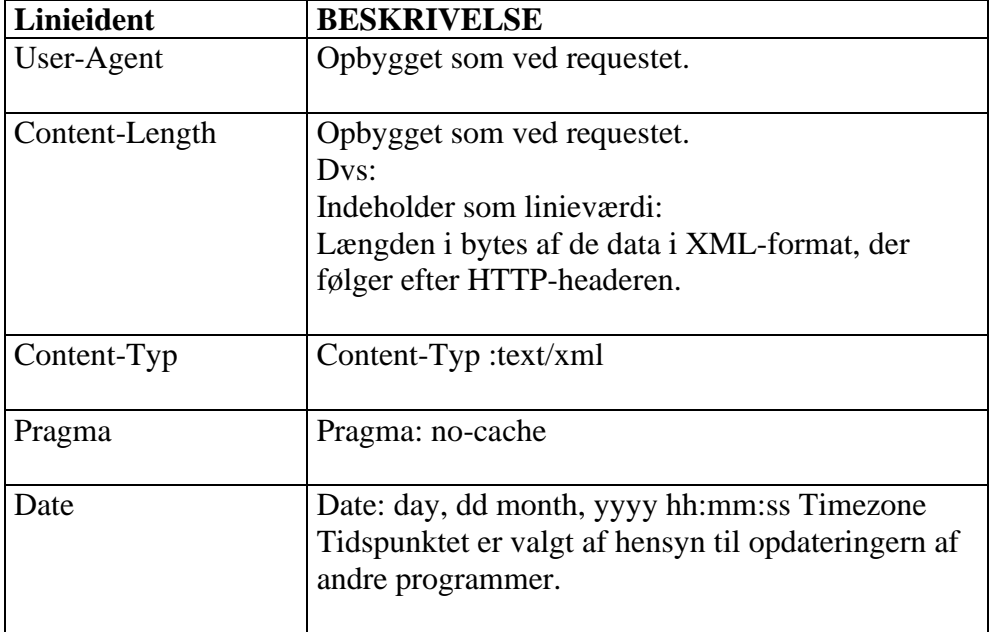

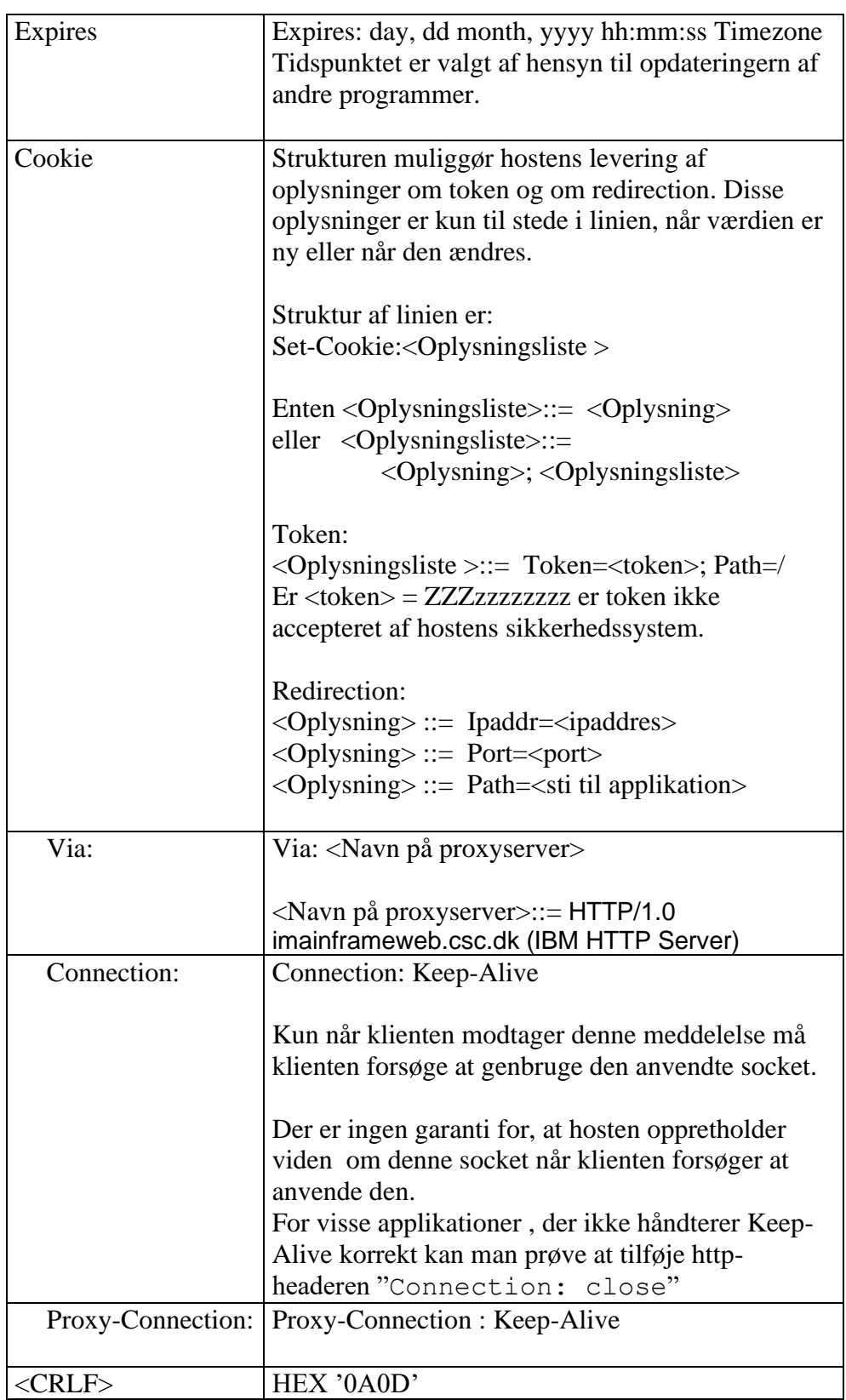

Slutlinie Slutlinien indeholder kun værdien

Som alle andre linier afsluttes også den sidste meddelelseslinje med $\mathcal \lrcorner$ De sidste 4 byte i headren bliver derfor: HEX '0A0D0A0D'

```
Eksempel HTTP/1.1 200-
             Pragma: no-cache
             Date:Mon, 21 Mar 2002 15:31:31 GMT
             Content-Length:2443
             Content-Type: text/xml 
             Expires: Mon, 21 Mar 2002 00:00:02 GMT
             山
             Her følger så de ovennævnte 2443 byte data i XML-format
```
#### *4.2.1 Data i XML-format ved Logon*

XML-dokumenter indledes med en XML-header. Herefter kan der følge Commandstatements med URL til XML-Schema eller DTD, der beskriver strukturen og dens data. Herefter følger en blok med oplysning om ejerskab til GCTP-blokken og dens data. GCTP-blokken er placeret inden i blokken om ejerskab.

Eksempel

```
<?xml version="1.0" encoding="ISO-8859-1" 
standalone="yes"?>
<root xmlns="http://www.cpr.dk">
   <<b>Gctp v="1.0">
 …
    </Gctp>
</root>
```
Returkoder

CPR har defineret returkoder fra hostens sikkerhedssystem. De anvendes i XML-data.

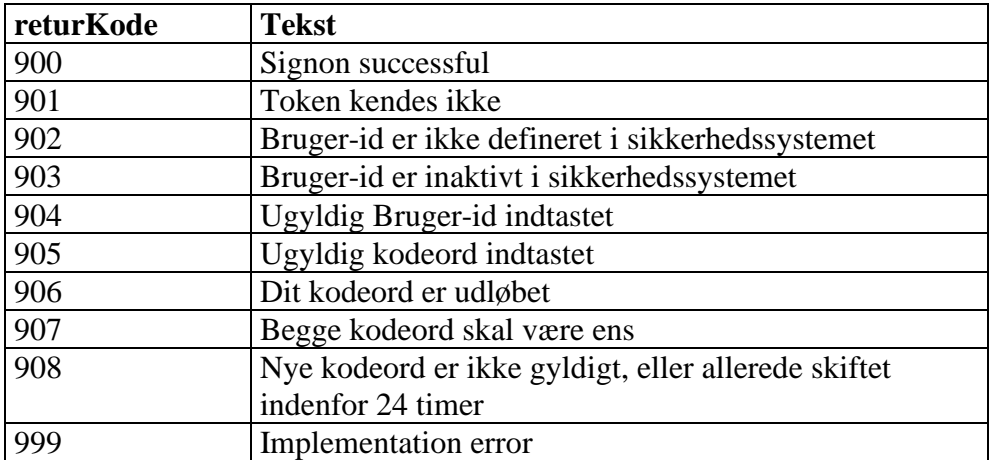

Almindelig Logon For at blive logget på systemet, skal brugerid og password sendes som data i XML-format med et POST-request.

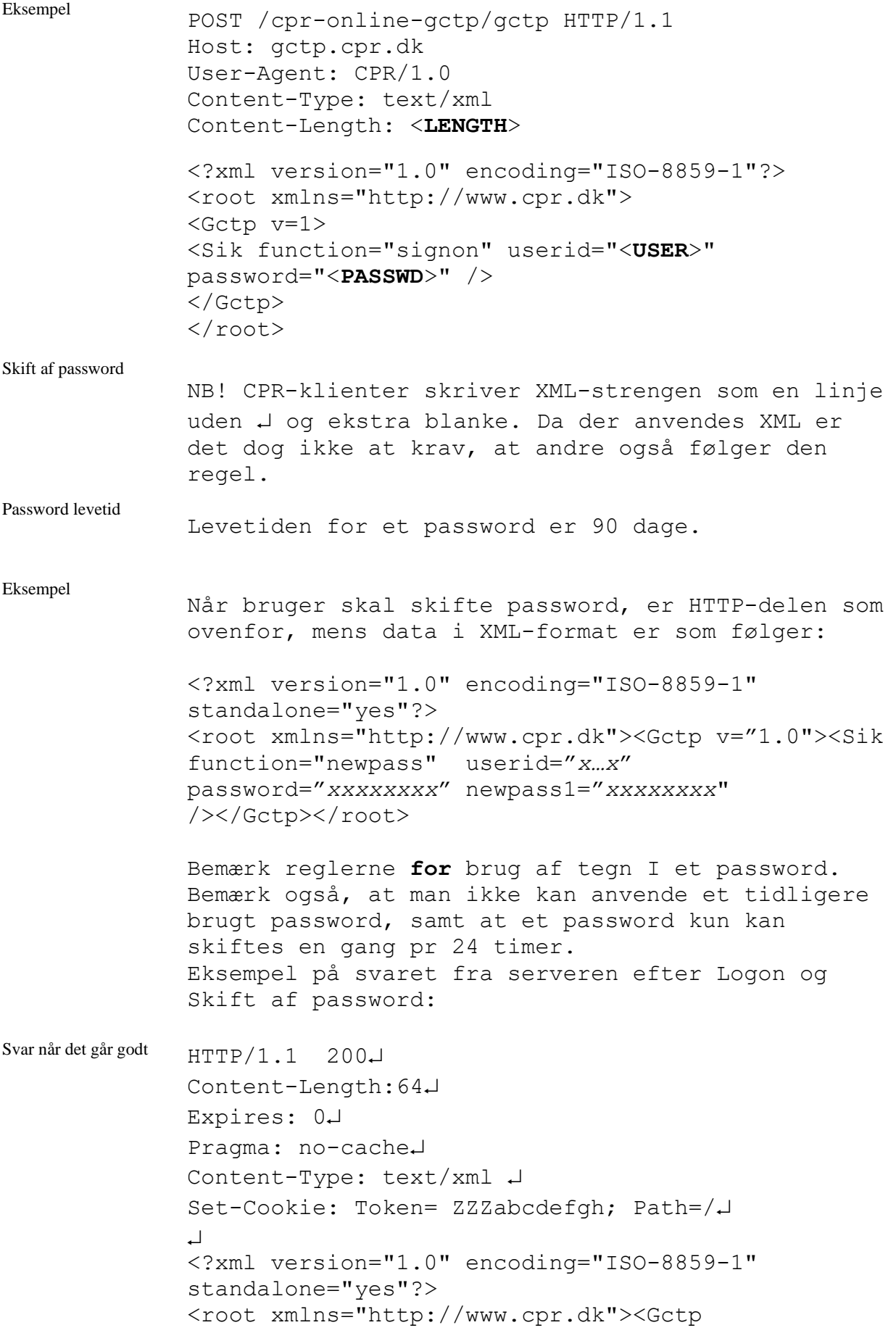

Manglende token Token levetid Token bliver anvendt fra flere IP adresser Ekstra cookie i produktionsmiljø ved logon v="1.0"><Sik><Kvit r= "returKode" t="Signon udført" v="900"/></Sik></Gctp></root> Er der ikke (efter Logon) medsendt en token i requestet, eller er der i requestet sendt en udløbet token, kan man f.eks. få returneret følgende data i XML-format: <?xml version="1.0" encoding="ISO-8859-1" standalone="yes"?> <root xmlns="http://www.cpr.dk"><Gctp v="1.0"><Sik><Kvit r="returKode" t=" Token kendes ikke" v="901"/></Sik></Gctp></root> HTTP-fejlkoden er stadigvæk "200 OK", idet selve kommunikationen gik godt. Token levetid er 120 minutter. Er der efter Logon ændret netværk til anden ipadresse end den der blev anvendt ved logon, vil dette medføre denne fejl. <?xml version="1.0" encoding="ISO-8859-1" standalone="yes"?> <root xmlns="http://www.cpr.dk"><Gctp v="1.0"><Sik><Kvit r="returKode" t=" Token kendes ikke"  $v = "901"$ /></Sik></Gctp></root> N.B. Ekstra cookie modtages ved logon til produktionsmiljø Bemærk at der på grund af den Alteon switch, som fordeler belastningen til serverne bliver sat en ekstra cookie ind – kun i produktionsmiljøet. Det er derfor vigtig at læse cookien Token – og bruge den til at sende videre i de efterfølgende gctp requests. HTTP/1.1 200 Set-Cookie: AlteonP=931d1f05931d650629d5a1a60055; Path=/ Date: Fri, 21 Mar 2014 09:58:25 GMT\* Set-Cookie: Token=6RR4qIJ7; Expires=Fri, 21-Mar-2014 10:58:25 GMT Content-Type: text/xml;charset=ISO-8859-1 Content-Length: 179 <?xml version="10" encoding="ISO-8859-1" standalone="yes"?> <root xmlns="http://www.cpr.dk">  $<$ Gctp v="1.0">  $\langle$ Sik $\rangle$  $\langle$ Kvit r="returKode" t="Signon udført" v="900"/>  $\langle$ Sik $\rangle$ </Gctp>  $\langle$ root $\rangle$